# <span id="page-0-0"></span>**Welcome to Adobe ™Acrobat ™**

<span id="page-0-2"></span><span id="page-0-1"></span>You're using Acrobat Reader to view a Portable Document Format (PDF) file created by someone else. But you can do much better with Acrobat 2.0 for Macintosh<sup>®</sup>

By upgrading to Acrobat 2.0, you can create your own PDF files. That gives you complete control over how your documents look, how they're used, and who uses them—at all times.

To find out more, click on any of these buttons.

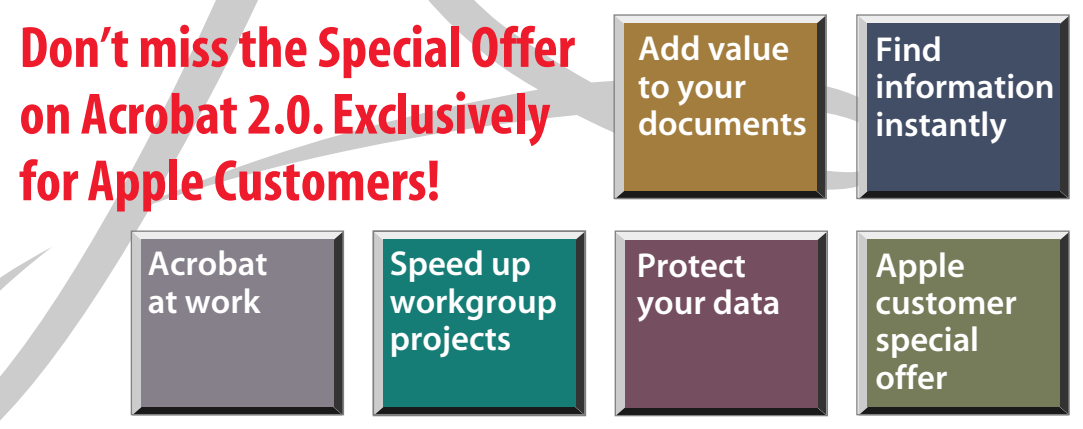

### **Make information more accessible**

<span id="page-1-0"></span>Acrobat 2.0 lets you create PDF files so you can start putting your documents to work electronically and make information more accessible. With the PDF Writer driver included in Acrobat Exchange, you can "print" a PDF file from common business applications, such as word processing and spreadsheet—and send it to anyone for use on Macintosh,<sup>®</sup> Windows,™ DOS and UNIX<sup>®</sup> computers.

> *"Acrobat is the most complete solution to the problem of delivering electronic literature-on-demand capabilities to the field sales organization."*

 **Scott Davison,** General Manager of Sales Information Systems, Medior, Inc. Software Developer

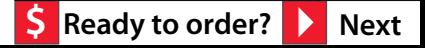

### **Make documents easier to browse**

<span id="page-2-0"></span>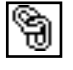

You can add navigation features such as links and bookmarks to PDF documents, making them faster and easier to skim through than paper documents. In fact, when you click on the Next button at the bottom of this page, you're using links in this document to move from topic to topic.

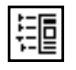

Click on the Bookmark icon in the menu bar above to display the bookmarks for this file. With Acrobat 2.0, you can create links and bookmarks that instantly take you to related information, even in other PDF files or other applications. For example, you can link to a QuickTime™ movie or to your word processor.

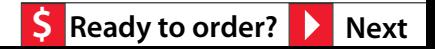

### **Make the most of existing documents**

<span id="page-3-0"></span>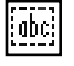

9

酮

Acrobat lets you reuse information by copying and pasting formatted text and graphics like the chart below into other applications, and by using pages from other Acrobat files to make new documents. Click on the Thumbnail icon in the menu bar above to display the thumbnails for this file.

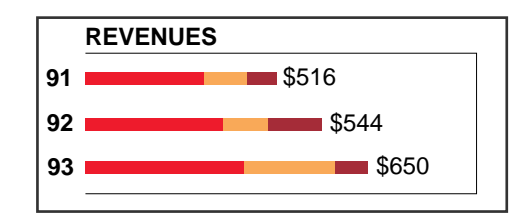

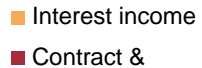

- Royalty income
- **Product sales**

On the left side of the screen, you'll see mini-pages called thumbnails. In Acrobat 2.0, you can easily use them to re-order, move, insert, delete or replace pages within or between PDF documents. It's a great way to make use of existing information without a lot of extra effort.

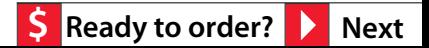

### **Integrate with existing applications**

<span id="page-4-0"></span>With its open architecture, Acrobat software adapts to your needs and applications. It supports Lotus Notes®/FX, OLE, DDE, AppleEvents and AppleScript,<sup> $M$ </sup> so you can easily incorporate it into your application environment. And you can get started with Acrobat now, because it works with your existing file servers, applications and e-mail software.

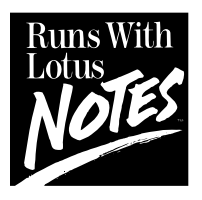

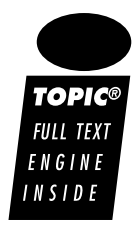

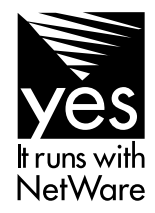

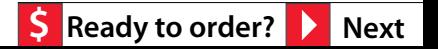

### **Read multi-column documents easily on-screen**

<span id="page-5-0"></span>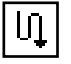

Because what's designed for print is not necessarily optimal for on-screen viewing, Acrobat 2.0 provides Article Threads, which let you easily read a multi-column document on-screen. To see article threads at work, click on the Next button below.

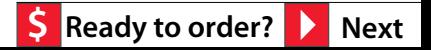

<span id="page-6-0"></span>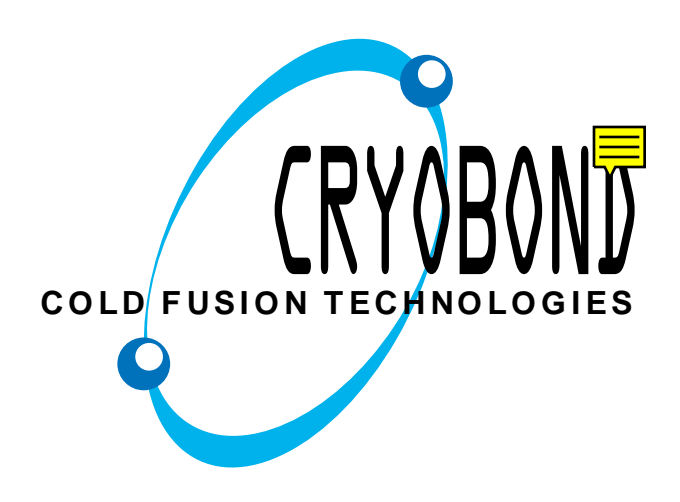

**PROSPECTUS SUPPLEMENT TO PROSPECTUS DATED JANUARY 19,1994 9,500,000 Shares**

# CRYOBOND INC.

**COLD FUSION TECHNOLOGIES Common Stock (par value \$.162/3 per share)**

Common Stock (par value \$.162/3 per share) All of the shares of Class A Common Stock, par value \$.001 per share ("Common Stock"), offered hereby are being offered by Cole National Corporation, a California corporation (the "Company"). Prior to the offering, there has been no public market for the Common Stock. See "Underwriting" for a discussion of the factors considered in determining the initial public offering price.

The shares of Common Stock offered hereby have been authorized for listing on the New York Stock exchange, subject to official notice of the issuance thereof, under the symbol "CBI"

**These securities have not been approved or disapproved by the federal securities and exchange commission or any state securities commission nor has the federal securities and exchange commission or any state securities commission passed upon the accuracy or adequacy of this prospectus. any willful representation to the contrary is a serious criminal offense.** 

(1) The Company and certain stockholders of the Company have agreed to indemnify the under-writers against liabilities under the Securities Act of 1933 as amended. See "Underwriting"

- (2) Before deducting expenses payable by the Company estimated at \$700,000.
- (3) Certain stockholders of the Company have granted to the several Underwriters options, exercis-able within 30 days of the date hereof, to purchase up to 750,000 additional shares of Common Stock solely to cover over-allotments, if any. If such options are exercised in full, proceeds to such selling stockholders will be \$8,370,000 which amount is net of an underwriting discount of \$630,000. The Company will not receive any of the proceeds form the sale of shares of Common Stock by such selling stockholders. See "Selling Stockholders" and "Underwriting."

### **The Company**

CryoBond, which generated approximately 48% of the nations electricity is the third largest provider of energy products and fusion services in the United States. As of January 29, 1994, CryoBond operated 774 power plants in the United States and other host nations along with 12 free orbiting power stations under the name "Power Transcom Inc." Effective January 30, 1994, CryoBond acquired the operations of an additional 107 facilities within the United States. CryoBond offers comprehensive management con-sultation to major employers and health care providers through its managed assets program. Cryo-Bond's product line includes a broad selection of services and accessories at all levels of energy retail and wholesale.

## **Find information instantly**

<span id="page-7-0"></span>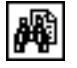

Acrobat gives you instant access to information. Full-text search across multiple documents lets you instantly retrieve exactly what you're looking for. Search for single words, whole phrases and other information across thousands of documents on your computer or on a network.

*"The search capabilities of Acrobat are great. Clients expect fast turnaround and quick retrieval of copy. Acrobat helps us meet and exceed those expectations. Using Acrobat, our clients' ads are first to market and this definitely helps give them a leg up on the competition."*

 **Chris Miller,** Director of Macintosh Computing, Capps Studio/Leo Burnett Company

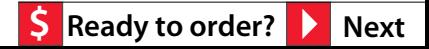

## **Speed up workgroup projects**

<span id="page-8-1"></span><span id="page-8-0"></span>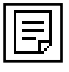

Multi-user Notes let workgroups easily review documents electronically to reduce review time. Recipients can merge notes from multiple PDF files into a single PDF file for review. Double-click on the notes below.

> *"By moving PDF files through e-mail, we collaborate easily and effectively, even though we're physically separated."*

Buck & Pulleyn, Advertising Agency

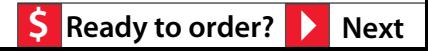

## **Protect your data**

<span id="page-9-1"></span><span id="page-9-0"></span>The security features in Acrobat 2.0 provide an excellent way to control access to documents, more easily and efficiently than is possible with paper. You can password-protect your PDF file or give users read-only access to a file by enabling or disabling features such as print, save, and the ability to make any changes or select text and graphics.

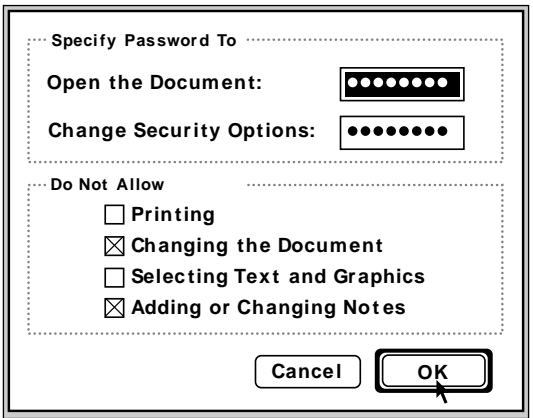

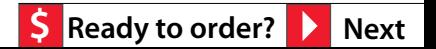

## **How to order**

<span id="page-10-5"></span><span id="page-10-4"></span><span id="page-10-3"></span><span id="page-10-2"></span><span id="page-10-1"></span><span id="page-10-0"></span>To create your own PDF files, put Acrobat 2.0 to work for you today by ordering now for just \$117 U.S. That's a \$78 saving on the regular \$195 price.

### <span id="page-10-6"></span>**Acrobat 2.0 for Macintosh includes:**

- Acrobat Exchange and the PDF Writer for creating your own PDF files.
- Acrobat Search for full-text search of files indexed with Acrobat Catalog.
- Acrobat Reader 2.0 for Macintosh and Windows that you can distribute freely. Also, Acrobat Reader 1.0 for DOS and UNIX are included FREE of charge.

### **In North America:**

To order, call **1-800-521-1976**. To get the special price, you must mention offer number **9-03-02-9**.

Print and fax the order form to **1-408-655-6096**. (To access the order form, click the \$ button.)

Or mail the order form to: Adobe Systems Incorporated P.O. Box 6458, Salinas, CA 93912-6458

### **Outside North America:**

For a list of Adobe Authorized Resellers who can provide local currency pricing, click on one of the first three buttons below.

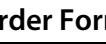

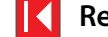

# <span id="page-11-0"></span>**Special Offer for Apple Customers! Get Adobe™ Acrobat™ for just \$117.**

## **Yes, I want Acrobat 2.0!**

Acrobat 2.0 includes Acrobat Exchange and the PDF Writer driver for creating my own PDF files; Acrobat Search, which lets me quickly find detailed information contained in any document indexed with Acrobat Catalog; and Acrobat Reader 2.0, which I can send FREE to anyone to enable them to view and print my PDF files. All for just \$117 U.S. That's \$78 off the regular \$195 price!

#### **Order Information**

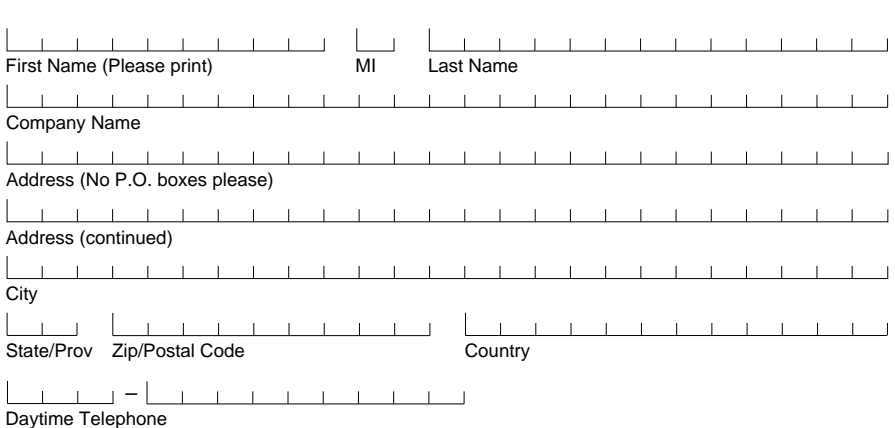

**For fast service, call 1-800-521-1976. You must mention offer number 9-03-02-9. Or print and fax this form to 1-408-655-6096. Or mail to:** 

Adobe Systems Incorporated P.O. Box 6458 Salinas, CA 93912-6458

## **Outside the USA and Canada, contact your local Adobe distributor.**

#### **Order Information**

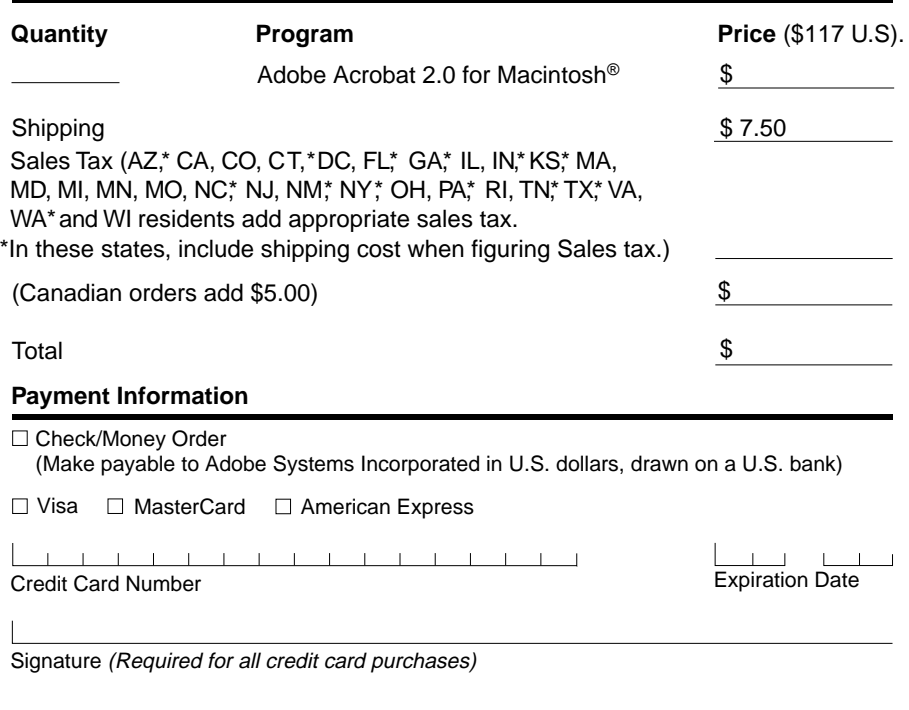

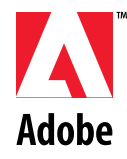

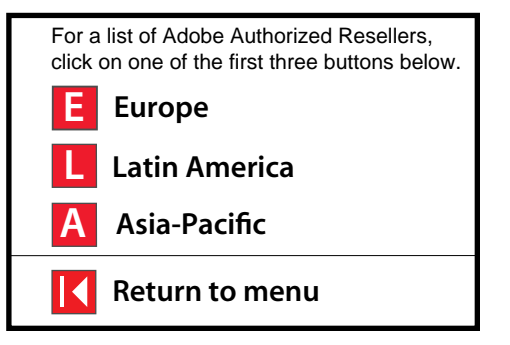

## **Offer ID: 9-03-02-9**

Purchase orders and C.O.D.s not accepted. Allow 4-6 weeks for delivery. Adobe, the Adobe logo and Acrobat are trademarks of Adobe Systems Incorporated which may be registered in certain jurisdictions. Macintosh is a registered trademark of Apple Computer, Inc. Copyright © 1994 Adobe Systems Incorporated. All rights reserved.

## **Europe**

### **Distributors 1**

#### <span id="page-12-0"></span>**Great Britain**

MicroWarehouse Limited **Citygate** 6 Bridge Court Dublin 8 Ireland Tel: +353 1 679 0055  $Fax: +35316790064$ 

Principal Distribution Limited Todd Hall Road Carrs Industrial Estate Haslingden, Rossendale Lancashire BB4 5HU Great Britain Tel: +44 706 831831 Fax: +44 706 832568

Top Log Limited Top Log House Knaves Beech Business Centre Loudwater, High Wycombe Bucks HP10 9QY Great Britain Tel: +44 628 819 444 Fax: +44 628 819 356

#### **Germany**

Computer 2000 GmbH Baierbrunnerstrasse 31 D-81301 München Germany Tel: +49-89-786075 Fax: +49-89-78040237

IQ Products GmbH Freischützstrasse 92 D-81927 München Germany Tel: +49-89-9928910 Fax: +49-89-99289150

Letraset GmbH Mergenthalerstrasse 6 D-60352 Frankfurt Germany Tel: +49-69-4209940 Fax: +49-69-42099450

Merisel GmbH Peter-Henlein-Strasse 2-4 D-82140 Olching Germany Tel: +49-81-422910 Fax: +49-81-423890

<span id="page-12-1"></span>Prisma GmbH Neumann-Reichardt Strasse 27 D-22013 Hamburg Germany Tel: +49-40-688600 Fax:+49-40-68860401

#### **France**

Diva Micro Systèmes Bâtiment Coli 78140 Vélizy France Tel: +33-1-34651819 Fax: +33-1-30706310

Ingram Micro Sarl B.P. 221 59812 Lesquin Cedex France Tel: +33-20-885800 Fax: +33-20-885888

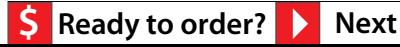

<span id="page-13-0"></span>P-Ingeniérie 19-21 rue du 8 Mai 1945 94117 Arcueil Cedex France  $Tel: +33-1-47404000$ Fax: +33-1-47404020

Polaris Informatique 2 rue du Kéfir Sénia 343 94310 Orly Cedex France  $Tel: +33-1-49794550$ Fax: +33-1-46867977

Unlike

19-21 rue du 8 Mai 1945 94117 Arcueil Cedex France Tel: +33-1-47404105  $Fax: +33-1-47404101$ 

#### **Netherlands**

Axxam Hettenheuvelweg 47c 1101 BM Amsterdam ZO The Netherlands Tel: +31 20 691 1298 Fax: + 31 20 696 0539

Computer 2000 N L Pikeursbaan 15 7411 GT Deventer The Netherlands  $Tel· +31 5700 44666$ Fax: +31 5700 44388

Grafitech Desktop Systems BV Weltevreden 2a 3731 AL De Bilt The Netherlands Tel: +31 30 210800  $Fax: +31, 20, 200266$ 

Ingram Micro BV Mississippidreef 87 3503 RB Utrecht The Netherlands Tel: +31 30 651800 Fax: +31 30 624230

## **Europe**

### **Distributors 2**

#### **Belgium**

Computer 2000 / Axxam NV Essenestraat 15 B-1740 Ternat Belgium Tel: +32-2-5838311 Fax: +32-2-5826712

Ingram Micro D NV Leuvensesteenweg 11 B-1932 Zaventem Belgium Tel: +32-2-7229511 Fax: +32-2-7251511

#### Sparkle

Fontshop Division Maaltecenter, Blok-C Derbystraat 247 B-9051 St. Denijs Westrem Gent Belgium Tel: +32-2-2202620 Fax: +32-2-2208092

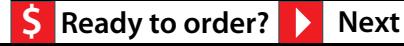

#### <span id="page-14-0"></span>**Switzerland**

Also ABC Trading AG Grabenhof CH-6010 Kriens Tel: +41 (0)41-49 7300 Fax: +41 (0)41-49 7996

Computer 2000 AG Lettenstrasse 11 CH-6343 Rotkreuz Tel: +41 (0)42-65 9000 Fax: +41 (0)42-65 9025

SWIP Handels AG Glattalstrasse 501 CH-8153 Rümlang/Zürich Tel: +41 (0)1-818 8888 Fax: +41 (0)1-817 1120

#### **Austria**

Computer 2000 GmbH Wilhelminenstr. 91/11fl A-1160 Wien Austria Tel: +43-1-409010 Fax: +43-1-40901390

Merisel Computer Products GmbH Traviatastrasse 35 A-1230 Wien Austria Tel: +43 1 616 9797 Fax: +43 1 616 979720

Prisma Express Distributions GmbH Autokaderstrasse 29 A-1210 Wien Austria Tel: +43 1 27 05 2710 Fax: +43 1 27 05 275

#### **Czech Republic**

Macron Spol s.r.o. Nad Petruskou 1 420 00 Praha 2 Czech Republic Tel:+42-2-6911914 Fax: +42-2-6911910

TH'System AS 28 Rijna St. 86 700 01 Ostrava Czech Republic Tel: +42-69-6112350 Fax: +42-69-6113742

## **Europe**

### **Distributors 3**

#### **Hungary**

Kontakt Design Studio Fö Utca 7 H-1011 Budapest Hungry Tel: +36 1 2019191  $Fax: +3612010130$ 

#### **Italy**

Delta Srl. Via Brodolini, 30 21046 Mainate (VA) Italy Tel: +39 332 803111 Fax: +39 332 860781

#### Modo Srl.

Via Masaccio, 11 42100 Reggio Emilia Italy Tel: +39 522 512828 Fax: +39 522 516822

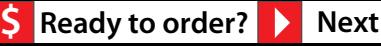

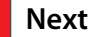

#### <span id="page-15-0"></span>**Spain**

Computer 2000 EspaÑa S.A. Constitucieón, 1 planta 4˚ 08960 Sant Just Desvern Barcelona Spain Tel: +34 3 499 91 11 Fax: +34 3 499 91 12

#### Delsia

González Dávila, 22 28031 Madrid Spain Tel: +34 1 380 05 68 Fax: +34 1 380 10 13

#### **GTI**

Parque Empresarial San Fernando Edificio Europa 2˚ planta 28831 San Fernando de Henares Madrid Spain Tel: +34 1 677 95 95 Fax: +34 1 677 96 96

#### **Portugal**

Proleógica S.A. Rua Alto do Montijo, N˚15 Alfragide 1495 Lisboa Portugal Tel: 351 1 416 96 00 Fax: 351 1 417 50 05

#### **South Africa**

HNR Computers 8 Desmond Street Kramerville 2148 PO Box 2067 Gallo Manor 2052 South Africa Tel: +27 11444 0225 Fax: +27 11444 0233

#### **Denmark**

Eskofot Grafiske Systemer A/S Industriparken 35-37 DK-2750 Ballerup Denmark Tel: +45-44-974400 Fax: +45-44-972121

## **Europe**

### **Distributors 4**

#### **Sweden**

Scribona Computer Products Box 1374 171 27 Solna Sweden  $Tel: +4687343400$ Fax: +46 8 7349922

#### **Finland**

Dava Oy Valimotie 21 FIN-00380 Helsinki Finland  $Tel: +358-0-56161$ Fax: +358-0-56168255

#### **Iceland**

Apple-Umbodid Skipholti 19 PO Box 424 105 Reykjavik Iceland  $Tel·+3541624800$ Fax: +354 1 624818

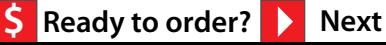

## **Europe**

**Distributors 5**

<span id="page-16-0"></span>**Norway**

Software Plus A/S Nydalen Park Gjerdrumsvei 8 N-0186 Oslo Norway Tel: +47 22 952520 Fax: +47 22 183716

## <span id="page-17-1"></span>**Latin America**

### **Distributors**

#### <span id="page-17-0"></span>**Mexico**

Dicom Laguna de Términos No. 249 C.P. 11320 México, D.F. Mexico Tel: 525 203 4038 Fax: 525 203 6997

MacWare S.A. de C.V. Pitágoras # 1143-E Col. del Valle México, D.F. 03100 Mexico Tel: 525 559 6333 Fax: 525 575 0916

#### **Brazil**

MultiSoluções Informática Ltda Av. Brig. Faria Lima, 2223 - 6ºAndar 01451-001 São Paulo Brazil Tel: 55 11 816 6355 Fax: 55 11 210 6294

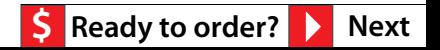

## **Asia-Pacific**

### **Distributors 1**

<span id="page-18-1"></span>

### <span id="page-18-2"></span><span id="page-18-0"></span>**Hong Kong**

PacRim Technologies 3/F Connaught Commercial Building 185 Wanchai Road Hong Kong Tel: 852 832 9322 Fax: 852 838 3603

#### **Korea**

Bb Communications, Inc. 118 Changchung-dong 1 ka Chung-gu, Seoul South Korea Tel: 82 2 268 2677 Fax: 82 2 268 2678

#### **Singapore**

PacRim Systems Pte Ltd 6 Harper Road #03-03 Leong Huat Building Singapore 1336 Tel: 65 283 7770 Fax: 65 283 0922

#### **Japan**

K.K. Matrix 1-18-18 Rokkakubashi Kanagawa-ku Yokohama 221 Japan Tel: 81 45 423 4400 Fax: 81 45 423 4410

Marubeni Corporation 4-2 Ohtemachi 1-Chome Chiyoda-ku Tokyo Japan Tel: 81 33 282 3713 Fax: 81 33 282 3307

Otsuka Shokai Co., Ltd. 2-12-2 Misaki-cho Chiyoda-ku Tokyo 101 Japan Tel: 81 3 5257 9192 Fax: 81 3 3261 9117

Software Too Corporation Tango 33 Bldg. 3F. 3-25-11 Higashi Shibuya Tokyo 105 Japan Tel: 81 3 3797 5778 Fax:81 3 3797 5799

SystemSoft Corporation 3-10-30 Tenjin Chuo-ku Fukuoka,810 Japan Tel: 81 92 722 4857 Fax: 81 92 732 4854

#### **Taiwan**

PacRim Technologies Taiwan 3F, No.350 Fuhsing N. Rd. Taipei, Taiwan Tel: 886 2 517 0690 Fax: 886 2 517 0689

#### **Australia**

InfoMagic Australia Pty Ltd Austlink Corporate Park Minna Close Belrose, NSW 2085 Australia Tel: 612 930 3900 Fax: 612 450 0077

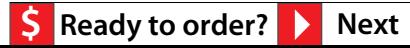

## **Asia-Pacific**

### **Distributors 2**

<span id="page-19-0"></span>Merisel Pty Ltd 4 Sirius Road Lane Cove, NSW 2066 Australia Tel: 612 882 8888 Fax: 612 882 8844

#### **New Zealand**

Software New Zealand 2 B Target Court Glenfield, Auckland New Zealand Tel: 64 9 443 2524 Fax: 64 9 443 2528

Adobe, the Adobe logo, Acrobat and the Acrobat logo are trademarks of Adobe Systems Incorporated which are registered in certain jurisdictions. Mac and Macintosh are registered trademarks and AppleScript and QuickTime are trademarks of Apple Computer, Inc. Lotus Notes is a registered trademark of Lotus Development Corporation. NetWare is a registered trademark of Novell, Inc. UNIX is a registered trademark in the United States and other countries, licensed exclusively through X/Open Company, Ltd. Windows is a trademark of Microsoft Corporation. All other brand or product names are trademarks or registered trademarks of their respective holders.

© 1994 Adobe Systems Incorporated. All rights reserved. 9/94.

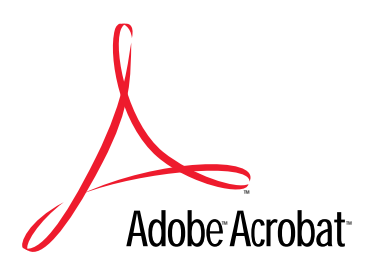

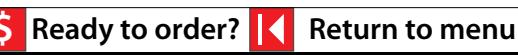

# Adobe Acrobat<sup>-</sup>

<span id="page-20-0"></span>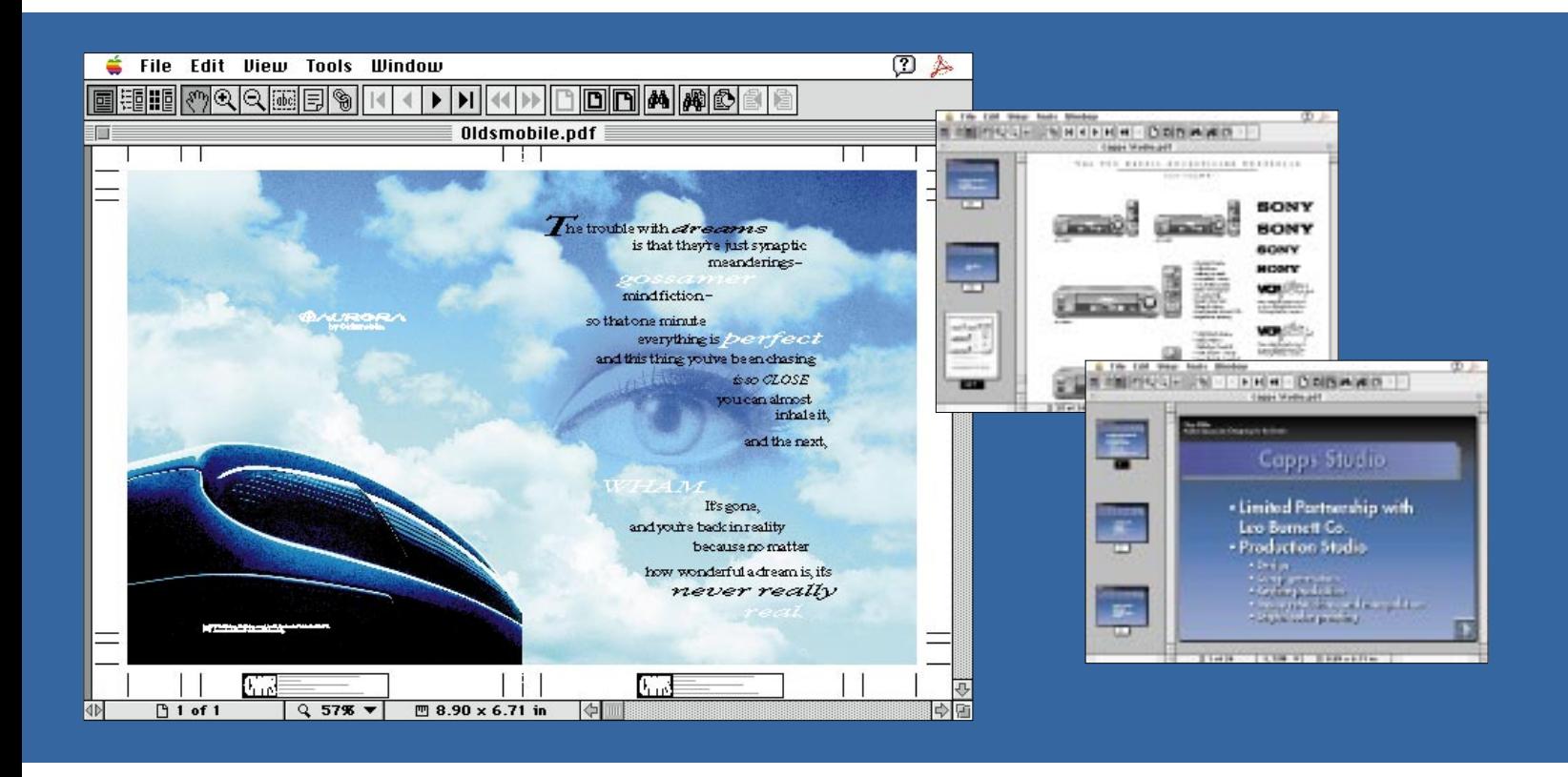

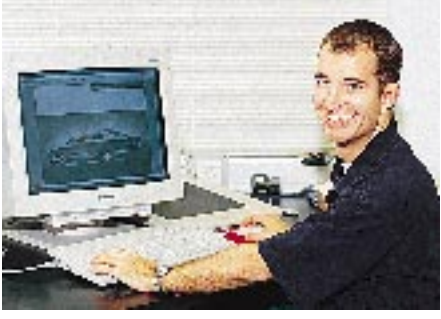

**Chris Miller, director of Macintosh computing, Capps Studio.**

## **Capps Studio Ltd.**

### *Production Studio Serves Clients Like Never Before, Thanks to Adobe Acrobat*

When Capps Studio Ltd. looked into supplementing its clients' traditional review process with an electronic one, it evaluated many different options. After in-depth testing, Capps chose Adobe Acrobat Software to make it happen.

Capps Studio, based in Chicago, is a limited partner of the Leo Burnett Co. advertising agency and provides services for clients including Kellogg, Kraft, Nintendo, Oldsmobile, Phillip Morris, Reebok, Sony and United Airlines. Chris Miller, director of Macintosh® computing for Capps, expects the new process to reduce the time

and money needed to bring an ad from concept to print.

"Using Acrobat software, savings can be passed on to our clients without sacrificing image quality," says Miller. "Portable Document Format files preserve the quality of the image perfectly. So what clients see now is the same quality they saw before with hard copy proofs, plus electronic proofs can cost a lot less to distribute."

#### **Improved Time to Market**

As Capps evaluated remote electronic proofing it saw the potential for saving

[➞](#page-21-0)

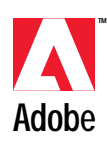

<span id="page-21-0"></span>time, for example, by sending files in Portable Document Format (PDF) to clients for comment instead of relying on faxes and hard copy sent by overnight mail. This streamlined approach cut hours and sometimes days from the proofing process by eliminating the need for couriers, express mail, stat production and other timeconsuming steps.

In addition, the size of PDF files allow them to be more efficiently transmitted electronically. "PDF files are typically 50 percent smaller than the files created with a document communication program we tried previously," says Miller. "This means files can be transmitted much faster, and thus are less costly than traditional or other electronic means."

According to Miller, Acrobat software ensures that the quality of the electronic proofs are as good as the originals. "Ad clients are accustomed to seeing hard copy proofs that look exactly like the finished product. With the other program, clients complained about the proof quality." When Capps started using Acrobat software, clients were favorably impressed with the image quality of the electronic PDF proofs, which appear exactly as they did on the artist's computer.

#### **More Effective Communication**

The new electronic review process will improve communication between Capps and its clients. Acrobat software let the agency go digital without the worry of platform compatibility issues. To design and create ads, the studio uses Apple® Macintosh computers, a wide array of sophisticated drawing and layout programs, and a large library of fonts. Many of Capps' clients have Macintosh computers, but many also have PCs that run DOS or Windows™. Using Acrobat, Capps sends proofs as PDF files that can be viewed

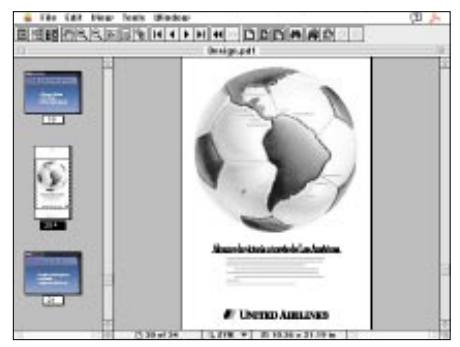

**PDF of United Airlines advertisement.**

by clients regardless of the type of computer or software they are using.

In addition, clients can comment on the work without actually changing the original, giving the agency more control over the editing process. Acrobat software also helps clients consolidate comments they have made to an ad, and helps Capps to keep track of which member of the client team made each comment and then prioritize changes accordingly.

"We used to spend two days making one change to an ad," says Miller. "With Adobe Acrobat, we can make two changes in one day. Acrobat allows us to provide a faster time to market, and this can give our clients a competitive edge."

#### **Electronic Advertisement Delivery**

Capps creates ad slicks and clip art in PDF files for Oldsmobile dealers. Previously, the agency sent stats to dealers, which then created ads by manually cutting and pasting the necessary elements. Now dealers use Acrobat to open and print PDF files of the ads they need. In the future, dealers will be able to make simple edits to the PDF files using Adobe Illustrator™ 5.5 for the Macintosh. "Using the program's ability to edit PDF files, dealers can change prices or make other small edits," says Miller, "while still maintaining the integrity of corporate logos and colors. This saves dealers money, because

they don't have to reinvent the wheel every time. And it gives clients peace of mind, knowing that the corporate look and feel will be preserved."

#### **Keeping Track of Ads**

Miller says clients frequently need copies of ads for company presentations and other occasions. Currently, Capps archives all jobs in their native file formats, but with the edit and search features in Acrobat the company may change that. With Acrobat software, Capps doesn't have to worry about which font, application or software version was used to create the document in order to open, view and modify it later.

"Keeping track of ads would be easier with Acrobat, because we could do a search using several different fields and keywords," says Miller. "Acrobat allows us to look up a PDF file of an ad using the art director's name, the creation date or other criteria, rather than requiring an exact job number.

"The search capabilities of Acrobat are great. "Clients expect fast turnaround and quick retrieval of copy. Acrobat helps us meet and exceed those expectations. Using Acrobat our clients' ads are first to market and this definitely helps give them a leg up on the competition."

#### **Capps Studio**

**Systems at-a-Glance** *Hardware* **Power Macintosh™ Macintosh Quadra® Macintosh IIfx Macintosh IIci Macintosh IIsi Macintosh PowerBook® Macintosh PowerBook Duo™**

*Software* **Acrobat Distiller™ Acrobat Exchange Acrobat Reader Adobe Dimensions™ Adobe Illustrator Adobe Photoshop™ Adobe Streamline™ Aldus® FreeHand® QuarkXPress®**

**Adobe Systems Incorporated** 1585 Charleston Road, P.O. Box 7900, Mountain View California 94039-7900 USA

**Adobe Systems Europe B.V.** Europlaza, Hoogoorddreef 54a, 1101 BE Amsterdam Z.O. The Netherlands

**Adobe Systems Japan** Swiss Bank House, 4-1-8 Toranomon, Minato-ku Tokyo 105 Japan

For more information on Adobe products call 1 (800) 833-6687.

Adobe, the Adobe logo, Acrobat, Adobe Dimensions, Adobe Illustrator, Adobe Photoshop, Adobe Streamline and Distiller are trademarks of Adobe Systems Incorporated which may be registered in certain jurisdictions. Aldus and FreeHand are registered trademarks of Aldus Corporation. Apple,<br>Macintosh, Macintosh Quadra and PowerBook are registered trademarks and Power Inc. Windows is a trademark of Microsoft Corporation. QuarkXPress is a registered trademark of Quark, Inc. All other brand or product names are trademarks or registered trademarks of their respective holders.

© 1994 Adobe Systems Incorporated. All rights reserved. Printed in the USA. Part Number ACR0107 8/94